# RESERVA DE DOMINIO VEHÍCULOS NOTA INFORMATIVA

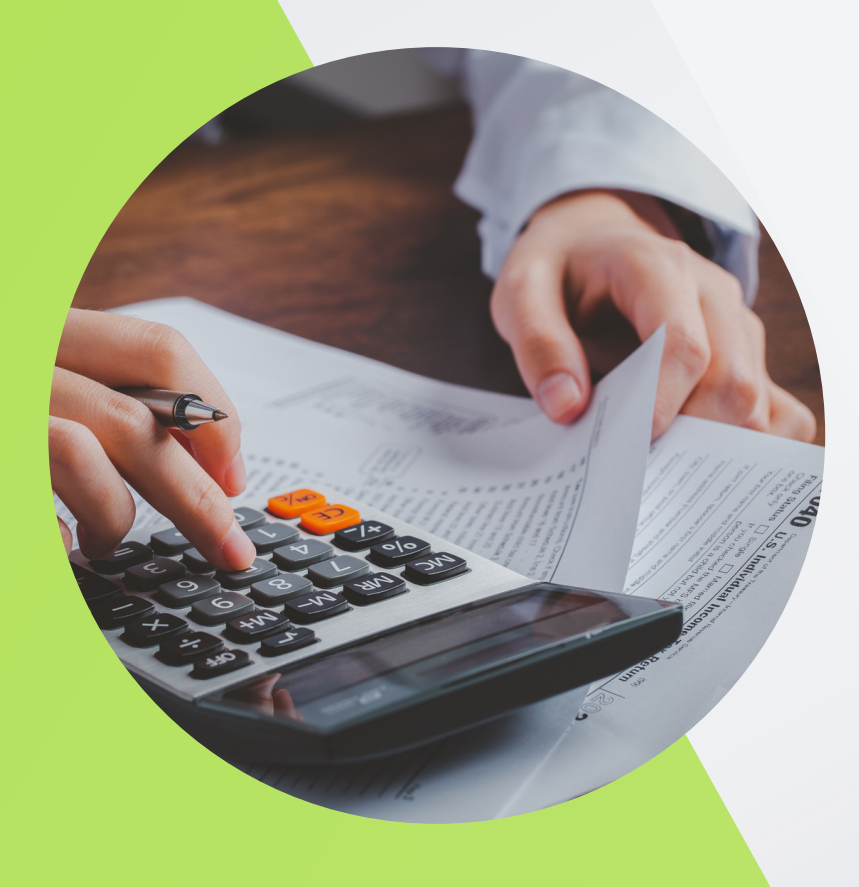

RO-DES RO-DES RECAMBIOS

## **¿Qué es?**

La reserva de dominio es la figura, utilizada en algunos países, que sirve para proteger los intereses de las entidades financieras en el momento de proporcionar un préstamo a cambio de la compra de un determinado vehículo.

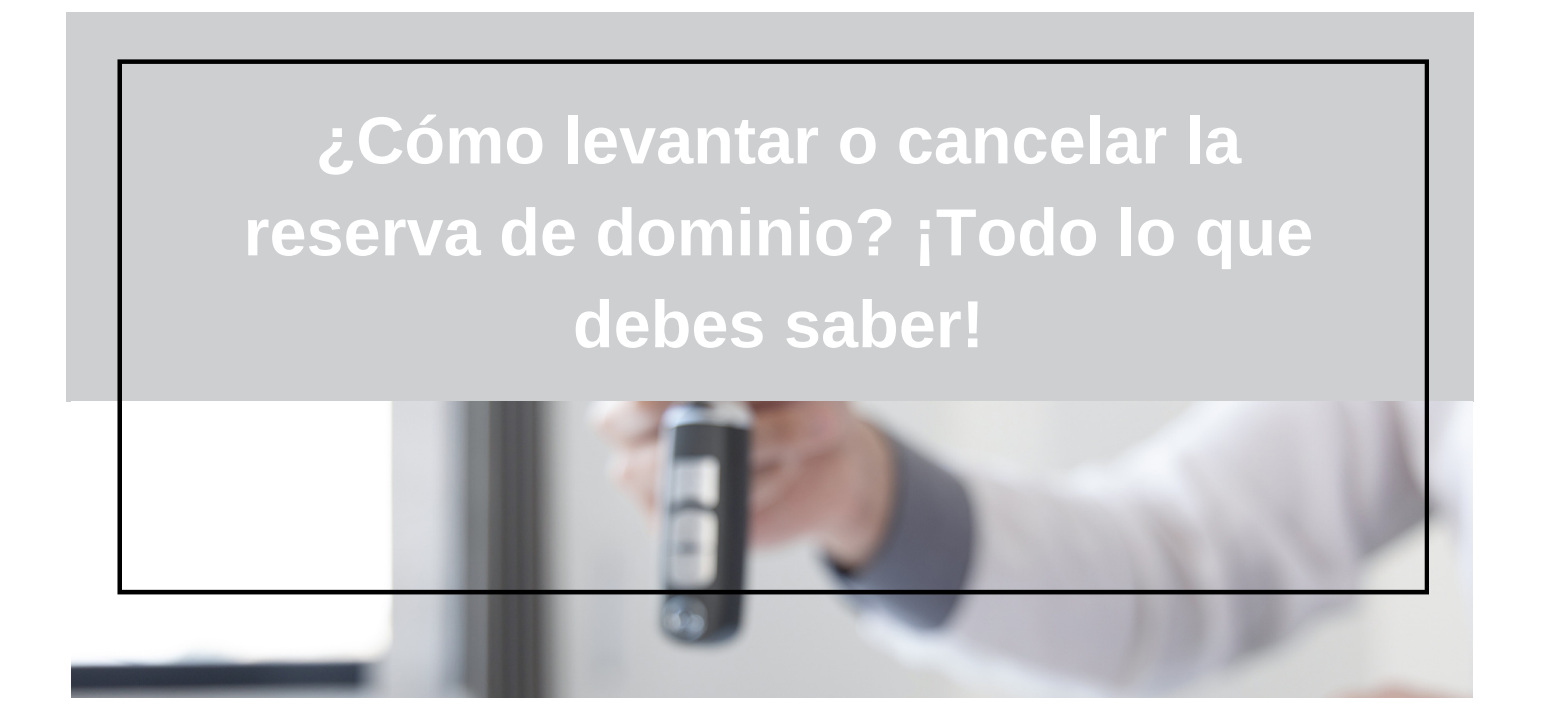

#### **¿CUÁNTO PUEDES TARDAR EN CANCELAR LA RESERVA DE DOMINIO?**

Teniendo en cuenta lo anterior, y también en función del país, la entidad financiera y la eficiencia del registro de vehículos local, por lo general este proceso puede llevar desde unos días hasta varias semanas.

#### **¿CUÁNTO CUESTA?**

El coste de cancelar la reserva de dominio dependerá de la suma de la entidad financiera y precio de las gestiones administrativas empleadas durante el proceso.

### **Guía para cancelar la reserva de dominio**

Los pasos que debes seguir para cancelar la reserva de dominio de tu coche son:

#### **Reune la documentación**

Recopila toda la documentación relacionada con la reserva de dominio y el coche, incluyendo el contrato de financiamiento.

#### **Contacta con el prestamista**

Notifica formalmente al prestamista o entidad financiera tu intención de cancelar la reserva de dominio. Asegúrate de dejar pagadas todas las deudas pendientes.

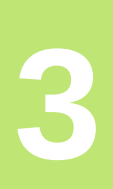

**2**

**1**

#### **Solicita el levantamiento**

Presenta una solicitud formal para cancelar la reserva de dominio ante la entidad financiera o el registro de vehículos correspondiente.

# **4**

**5**

#### **Actualiza la documentación**

Una vez que se haya cancelado la reserva de dominio, debes asegurarte de actualizar todos los documentos del coche, como el permiso de circulación y la ficha [técnica.](https://www.rodesrecambios.es/blog/guias/general-guias/significado-codigos-datos-ficha-tecnica/)

#### **Trámites finales**

Asegúrate de registrar el levantamiento de la reserva de dominio en el organismo correspondiente y de cumplir con cualquier otro trámite administrativo necesario.